# Государственное бюджетное общеобразовательное учреждение средняя общеобразовательная школа № 641

с углубленным изучением английского языка Невского района Санкт-Петербурга

#### ПРИНЯТА

Решением педагогического совета Государственного бюджетного общеобразовательного учреждения средней общеобразовательной школы № 641 с углублённым изучением английского языка Невского района Санкт-Петербурга Протокол № 1 от 31.08.2023г.

#### **УТВЕРЖДЕНА** Приказ № 45 от 31.08.2023г.

Директор Государственного бюджетного общеобразовательного учреждения средней общеобразовательной школы № 641 с изучением английского углубленным языка Невского района Санкт-Детербурга **М.А. Чупраков** 

# ДОПОЛНИТЕЛЬНАЯ ОБЩЕРАЗВИВАЮЩАЯ ΠΡΟΓΡΑΜΜΑ «Компьютерная графика»

Возраст учащихся: 10-12 лет Срок реализации: 1 год

> Разработчик: Фетисова Ирина Владимировна педагог дополнительного образования

#### **Пояснительная записка**

Дополнительная общеразвивающая программа «Компьютерная графика» является программой технической направленности, т.к. в основе программы лежат основы виртуального проектирования и моделирования. В условиях начавшегося массового внедрения вычислительной техники, знания, умения и навыки, составляющие «компьютерную грамотность», приобретают характер сверхнеобходимых. Данная программа является благоприятным средством освоения способов деятельности, применимых как в рамках образовательного процесса, так и в реальных жизненных ситуациях.

Программа разработана в рамках реализации Национального проекта «Образование», Федерального проекта «Успех каждого ребенка», проекта «Школа возможностей», программы развития системы образования в Невском районе Санкт-Петербурга. Программа является эффективной моделью интеграции основного и дополнительного образования.

Программа соответствует государственной политике в области дополнительного образования и разработана в соответствии с современными нормативными документами в сфере образования:

- Федеральный закон от 29.12.2012 № 273-ФЗ «Об образовании в Российской Федерации».

- Федеральный закон от 31.07.2020 № 304-ФЗ «О внесении изменений в Федеральный закон «Об образовании в Российской Федерации» по вопросам воспитания обучающихся».

- Стратегия развития воспитания в Российской Федерации на период до 2025 года, утвержденная распоряжением Правительства Российской Федерации от 29.05.2015 № 996-р.

- Концепция развития дополнительного образования детей до 2030 года, утвержденная распоряжением Правительства Российской Федерации от 31.03.2022 № 678-р.

- Приказ Министерства образования и науки Российской Федерации от 23.08.2017 № 816 «Об утверждении Порядка применения организациями, осуществляющими образовательную деятельность, электронного обучения, дистанционных образовательных технологий при реализации образовательных программ».

- Приказ Министерства просвещения Российской Федерации от 09.11.2018 № 196 «Об утверждении Порядка организации и осуществления образовательной деятельности по дополнительным общеобразовательным программам».

- Приказ Министерства просвещения Российской Федерации от 13.03.2019 № 114 «Об утверждении показателей, характеризующих общие критерии оценки качества условий осуществления образовательной деятельности организациями, осуществляющими образовательную деятельность по основным общеобразовательным программам, образовательным программам среднего профессионального образования, основным программам профессионального обучения, дополнительным общеобразовательным программам».

- Приказ Министерства просвещения Российской Федерации от 03.09.2019 № 467 «Об утверждении Целевой модели развития региональных систем дополнительного образования детей».

- Приказ Министерства труда и социальной защиты Российской Федерации от 22.09.2021 № 652н «Об утверждении профессионального стандарта «Педагог дополнительного образования детей и взрослых».

- Приказ Министерства образования и науки Российской Федерации и Министерства просвещения Российской Федерации от 05.08.2020 № 882/391 «Об организации и осуществлении образовательной деятельности при сетевой форме реализации образовательных программ».

- Постановление Главного государственного санитарного врача Российской Федерации от 28.09.2020 № 28 «Об утверждении санитарных правил СП 2.4.3648-20 «Санитарно-эпидемиологические требования к организациям воспитания и обучения, отдыха и оздоровления детей и молодежи».

- Постановление Главного государственного санитарного врача Российской Федерации от 28.01.2021 № 2 «Об утверждении санитарных правил и норм СанПиН 1403030/2022-30338(1)

- Паспорт федерального проекта «Успех каждого ребенка» национального проекта «Образование» (утвержден президиумом Совета при Президенте Российской Федерации по стратегическому развитию и национальным проектам, протокол от 24.12.2018 № 16).

- Письмо Минобрнауки России от 29.03.2016 № ВК-641/09 «О направлении методических рекомендаций».

- Распоряжение Комитета по образованию Санкт-Петербурга от 25 августа 2022 года №1676-р.

#### **Актуальность**

Актуальность создания программы обусловлена тем, что в мире современных технологий компьютерная графика занимает по популярности одно из первых мест. Занятия компьютерной графикой с одной стороны помогут овладеть навыками работы с компьютером ребятам, желающим научиться рисовать, а с другой стороны привлечь к творческому использованию компьютерных технологий учащихся, которые считают себя достаточно «знающими» пользователями. Компьютер не просто добавил к традиционным жанрам художественного творчества новое направление - художественное компьютерное искусство, он сделал рисование массовым занятием, элементом информационной культуры.

#### **Адресат программы**

Программа «Компьютерная графика» рассчитана на детей 10-12 лет, проявляющим интерес к современным компьютерным технологиям.

Уровень освоения Программы – **общекультурный**

#### **Объем и срок освоения программы**

Сроки реализации программы: 1 год обучения - 144 академических часа в год Занятия группы проводятся 2 раза в неделю по 2 академических часа. Наполняемость групп: 15 человек. Занятия по данной программе предусматривают внеаудиторные мероприятия.

#### **Отличительные особенности**

Компьютерная графика используется для создания мультипликационных фильмов, анимации, компьютерных игр, сайтов в Интернете, в рекламе, кино. Эти сферы понятны и очень привлекательны для ребят, поэтому все большее число учащихся хочет научиться создавать свою виртуальную реальность, применяя имеющиеся графические пакеты. Однако, овладев принципами работы в той или иной графической программе, ученик часто не может в полной мере использовать этот мощный инструмент. А в результате, работы получаются скучными, малоинтересными и поверхностными. Причина этому - слишком большой разрыв между носителями традиционной культуры и носителями современных информационных технологий. Как правило, учат пользоваться инструментами программы, используя примитивные примеры, что приводит к сухости изложения материала и нежеланию поэкспериментировать и пофантазировать в дальнейшем. Импульсом к творческому освоению компьютерной графики может послужить применение в качестве примеров образцов народно-прикладного искусства, национальной и мировой художественной культуры. Принцип изложения учебного материала - от простого к сложному. В ходе занятий учащиеся шаг за шагом осваивают возможности графических редакторов и одновременно обретают навыки работы за компьютером. Особое внимание уделяется практической работе.

Создание условий для освоения современных компьютерных технологий и развития художественного вкуса, расширение знаний в области компьютерного дизайна и изобразительного искусства.

#### **Задачи**

#### *Обучающие:*

- формирование знания учащихся о возможностях современных программных средств, используемых для обработки графических изображений;

- знакомство с различными видами графических редакторов;

- освоение инструментов для создавания и редактирования изображения разной степени сложности, используя инструменты графических программ;

- формирование навыков обработки информации посредством современных компьютерных технологий.

#### *Развивающие:*

- развитие творческой фантазии, креативного мышления, художественного вкуса;

- развитие внимательности, наблюдательности, логического мышления, точности глазомера;

- развитие творческих способностей учащихся и интереса к изучению компьютерной графики;

- развитие моторики мелких мышц рук, речевой и умственной деятельности.

## *Воспитательные:*

- воспитание навыков сотрудничества с коллективом, доброжелательности друг к другу;

- воспитание стремления к здоровому образу жизни, творческому труду, бережному отношению к своей культуре;

- воспитание у детей ответственности, самостоятельности, аккуратности.

## **Планируемые результаты**

#### *Личностные:*

- развиты навыки сотрудничества с взрослыми и сверстниками в разных социальных ситуациях, умения не создавать конфликтов и находить выходы из спорных ситуаций.

- сформированы установки на здоровый образ жизни, наличие мотивации к творческому труду, работе на результат, бережному отношению к материальным и духовным ценностям.

- развита ответственность, аккуратность и самостоятельность.

#### *Метапредметные:*

- умение творчески, креативно решать поставленные задачи, обладать художественным вкусом;

- умение концентрировать внимание, быть наблюдательным, логически последовательным, пользоваться глазомером;

- умение использовать в творчестве графические редакторы и разные приемы компьютерной графики;

- мышцы рук способны выполнять длительные графические задания, умение интересно рассказать о своей работе.

#### *Предметные:*

- наличие устойчивого интереса к возможностям современных программных средств, используемых для обработки графических изображений, приобретение лучшего

понимания возможностей разных графических редакторов;

- знание видов графических редакторов, владение элементарной компьютерной грамотой;

- уверенная работа различными компьютерными графическими инструментами;

- наличие знания способов обработки информации посредством современных компьютерных технологий.

#### **Организационно-педагогические условия реализации программы**

Образовательная деятельность осуществляется на государственном языке Российской

### **Особенности реализации**

Деятельность учащихся может быть организована с использованием дистанционных образовательных технологий:

- очные занятия, проводимые в режиме реального времени;

- дистанционная передача видеозаписи заданий и занятий, подборок образовательных, просветительских и развивающих материалов, онлайн-тренажёры;

- рекомендованных образовательных платформ;

- Яндекс формы.

Программа может быть адаптирована для детей с особыми возможностями здоровья.

#### **Условия набора и формирования групп**

В объединение принимаются все желающие без предварительного отбора и определения способностей в возрасте 10-12 лет. Группа состоит из детей в количестве 15 человек. К занятиям допускаются дети, не имеющие медицинских противопоказаний. Занятия проводятся с учетом возрастных и индивидуальных особенностей детей. Программа может быть адаптирована для детей с особыми возможностями здоровья.

#### **Особенности организации образовательного процесса:**

#### *Формы организации деятельности* учащихся на занятии:

- фронтальная (аудиторное занятие): каждое занятие по темам программы включает теоретическую часть и практическое выполнение задания. Основная часть материала отводится практическим занятиям;

- групповая: программа предполагает сочетание коллективных, групповых, индивидуальных форм работы;

- занятия с применением электронного обучения и дистанционных образовательных технологий.

- групповые, по подгруппам (4-8 человек), индивидуальные.

Деятельность учащихся может быть организована с использованием дистанционных образовательных технологий (приложение):

- очные занятия, проводимые в режиме реального времени;

- дистанционная передача видеозаписи заданий и занятий, подборок образовательных, просветительских и развивающих материалов;

- Google и Яндекс формы;

- рекомендованных образовательных платформ.

#### *Формы проведения занятий:*

Для выполнения поставленных задач в программе сочетаются такие формы проведения занятий, как лекции (теоретический материал), игры, беседы, практическая работа, презентации, учебное занятие.

Каждое занятие включает в себя теоретическую и практическую часть. Теоретическая часть даётся в форме бесед с просмотром иллюстративного материала, презентаций и подкрепляется практической работой. Отдельные темы предваряют занятия-упражнения, связанные не только с освоением новой техники, но и для закрепления навыков и умений в компьютерной графике. В течение курса периодически будут проводиться практические занятия, что позволит фиксировать промежуточные итоги обучения и определить, как сильные, так и слабые стороны учащихся. Система мониторинга результатов освоения образовательной программы строится как на непосредственном диалоге с преподавателем, так и тематических дискуссиях внутри группы учащихся, в процессе выполнения ими практических заданий и обсуждения рабочих моментов при ведении проекта. При выполнении практических заданий и ведении собственного проекта неизбежно возникают

новые вопросы и необходимость восстановить пробелы в знаниях и повысить недостаточный уровень навыка, что является неотъемлемой частью процесса обучения. *Формы подведения итогов реализации программы:*

Основной формой определения результативности является участие детей в выставках, конкурсах. Результативность отдельного занятия определяется в ходе коллективного обсуждения работ.

#### **Необходимое кадровое и материально-техническое обеспечение Программы**

*Материально-техническое обеспечение*

Для реализации программы необходимы:

- кабинет для занятий на 15 человек
- компьютеры (ноутбуки) на 15 человек
- компьютер (ноутбук) для преподавателя с выходом в интернет, веб камера
- аудио и видеовоспроизводящая аппаратура
- МФУ лазерное HP LaserJet Pro MFP M28w

*Кадровое обеспечение:* педагог с соответствующим профилю объединения образованием и опытом работы.

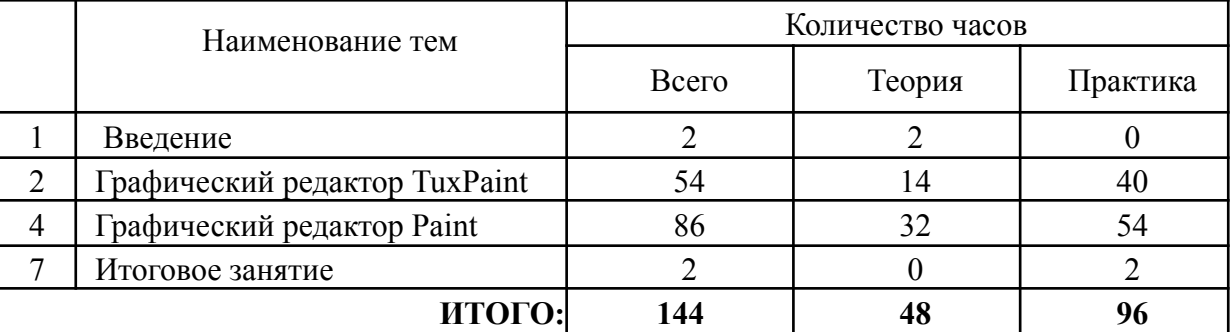

## **УЧЕБНЫЙ ПЛАН 1 года обучения**

Государственное бюджетное общеобразовательное учреждение средняя общеобразовательная школа № 641 с углубленным изучением английского языка Невского района Санкт-Петербурга

> УТВЕРЖДЕН Приказ № 45 от 31.08.2023 г. Директор ГБОУ школы № 641 с углубленным изучением английского языка Невского района Санкт-Петербурга //М.А. Чупраков/

# КАЛЕНДАРНЫЙ УЧЕБНЫЙ ГРАФИК<br>К ДОПОЛНИТЕЛЬНОЙ ОБЩЕРАЗВИВАЮЩЕЙ ПРОГРАММЕ «КОМПЬЮТЕРНАЯ ГРАФИКА» на 2023/2024 учебный год

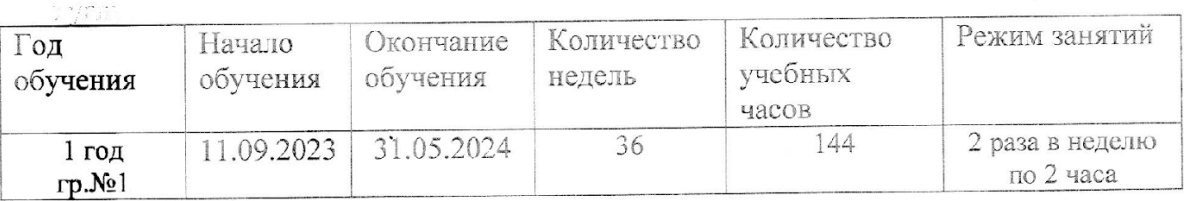

 $\frac{1}{2}$ **Supering** i roj

gs. M

УТВЕРЖДЕНА Приказ № от 2023 г. Директор ГБОУ школы № 641 с углубленным изучением английского языка Невского района Санкт-Петербурга Директор \_\_\_\_\_\_\_\_\_\_\_\_ М.А. Чупраков

Рабочая программа к дополнительной общеразвивающей программе **«Компьютерная графика»** группа № 1

возраст учащихся 10-12 лет

Разработчик: Фетисова Ирина Владимировна педагог дополнительного образования

#### **Адресат программы**

Программа «Компьютерная графика» направлена на обучение детей в возрасте 10-12 лет, проявляющих интерес к компьютерной графике.

#### **Цель**

Создание условий для освоения современных компьютерных технологий и развития художественного вкуса, расширение знаний в области компьютерного дизайна и изобразительного искусства.

#### **Задачи**

#### *Обучающие:*

- формирование знания учащихся о возможностях современных программных средств, используемых для обработки графических изображений;

- знакомство с различными видами графических редакторов;

- освоение инструментов для создания и редактирования изображения разной степени сложности, используя инструменты графических программ;

- формирование навыков обработки информации посредством современных компьютерных технологий.

#### *Развивающие:*

- развитие творческой фантазии, креативного мышления, художественного вкуса;

- развитие внимательности, наблюдательности, логического мышления, точности глазомера;

- развитие творческих способностей учащихся и интереса к изучению компьютерной графики;

- развитие моторики мелких мышц рук, речевой и умственной деятельности.

#### *Воспитательные:*

- воспитание навыков сотрудничества с коллективом, доброжелательности друг к другу;

- воспитание стремления к здоровому образу жизни, творческому труду, бережному отношению к своей культуре;

- воспитание у детей ответственности, самостоятельности, аккуратности.

#### **Планируемые результаты**

#### *Личностные:*

- развиты навыки сотрудничества с взрослыми и сверстниками в разных социальных ситуациях, умения не создавать конфликтов и находить выходы из спорных ситуаций.

- сформированы установки на здоровый образ жизни, наличие мотивации к творческому труду, работе на результат, бережному отношению к материальным и духовным ценностям.

- развита ответственность, аккуратность и самостоятельность.

#### *Метапредметные:*

- умение творчески, креативно решать поставленные задачи, обладать художественным вкусом;

- умение концентрировать внимание, быть наблюдательным, логически последовательным, пользоваться глазомером;

- умение использовать в творчестве графические редакторы и разные приемы компьютерной графики;

- мышцы рук способны выполнять длительные графические задания, умение интересно рассказать о своей работе.

#### *Предметные:*

- наличие устойчивого интереса к возможностям современных программных средств, используемых для обработки графических изображений, приобретение лучшего понимания возможностей разных графических редакторов;

- знание видов графических редакторов, владение элементарной компьютерной грамотой;

- уверенная работа различными компьютерными графическими инструментами;

- наличие знания способов обработки информации посредством современных компьютерных технологий.

# **Календарно - тематический план**

объединения «Компьютерная графика»  $1$ год обучения, группа № 1

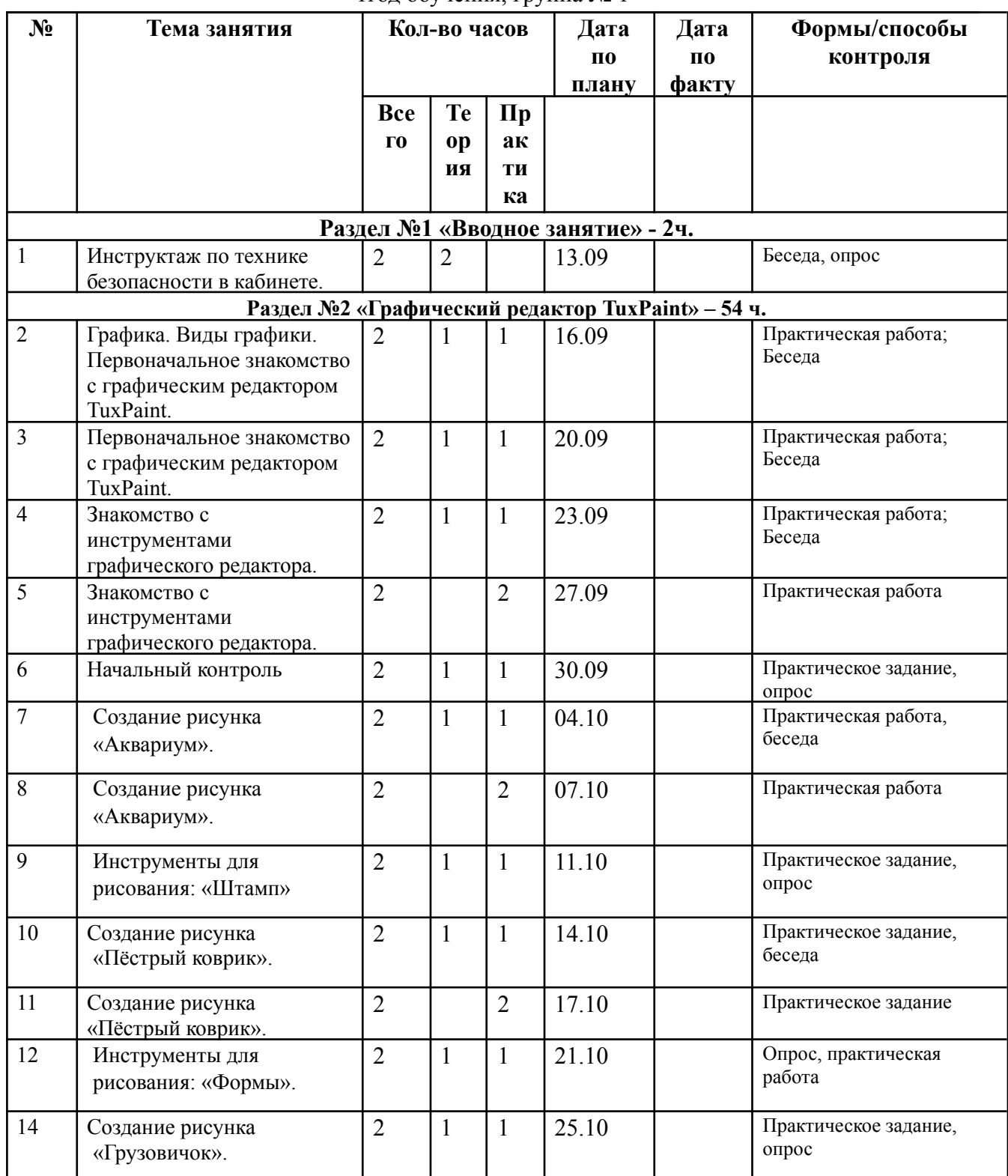

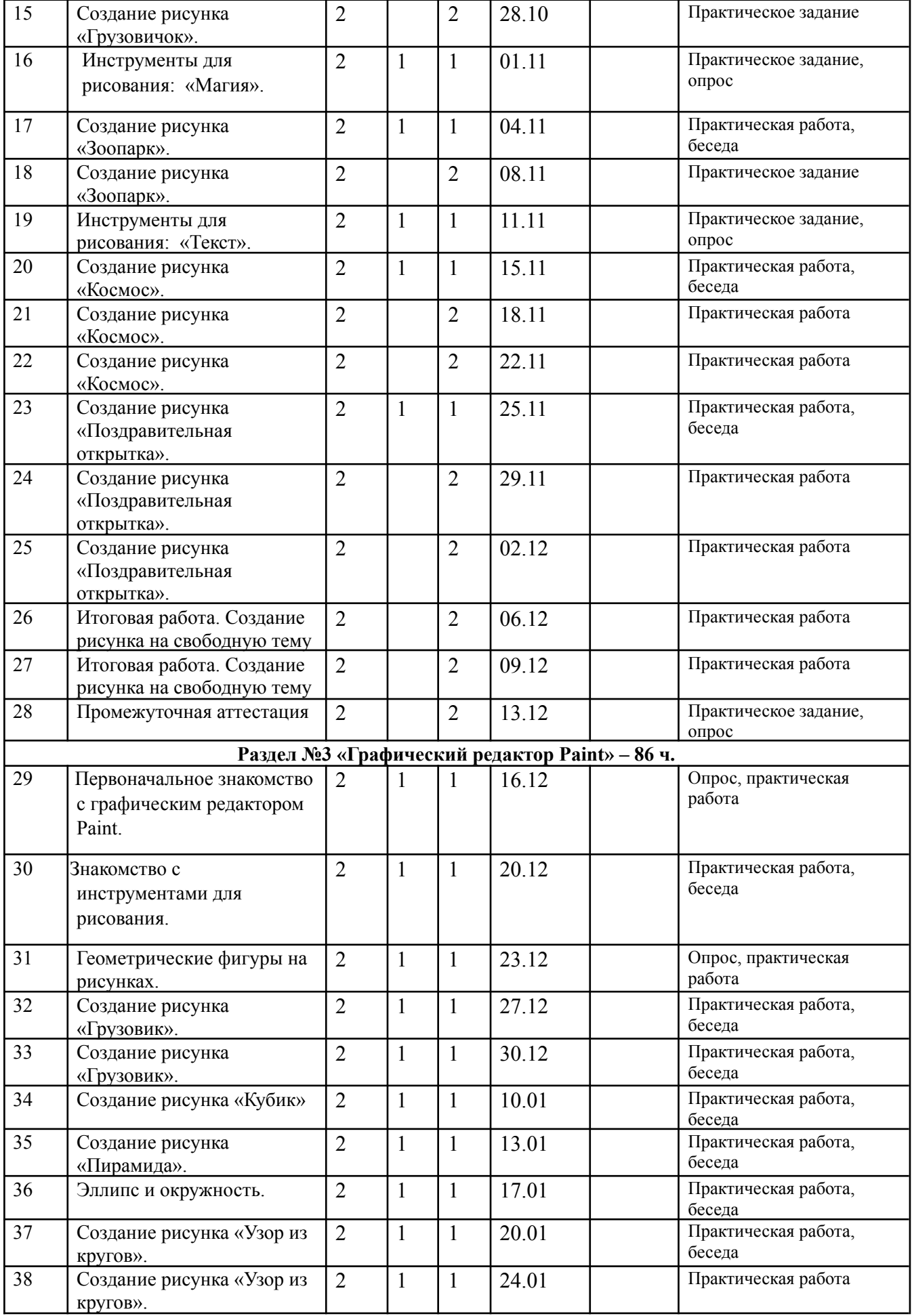

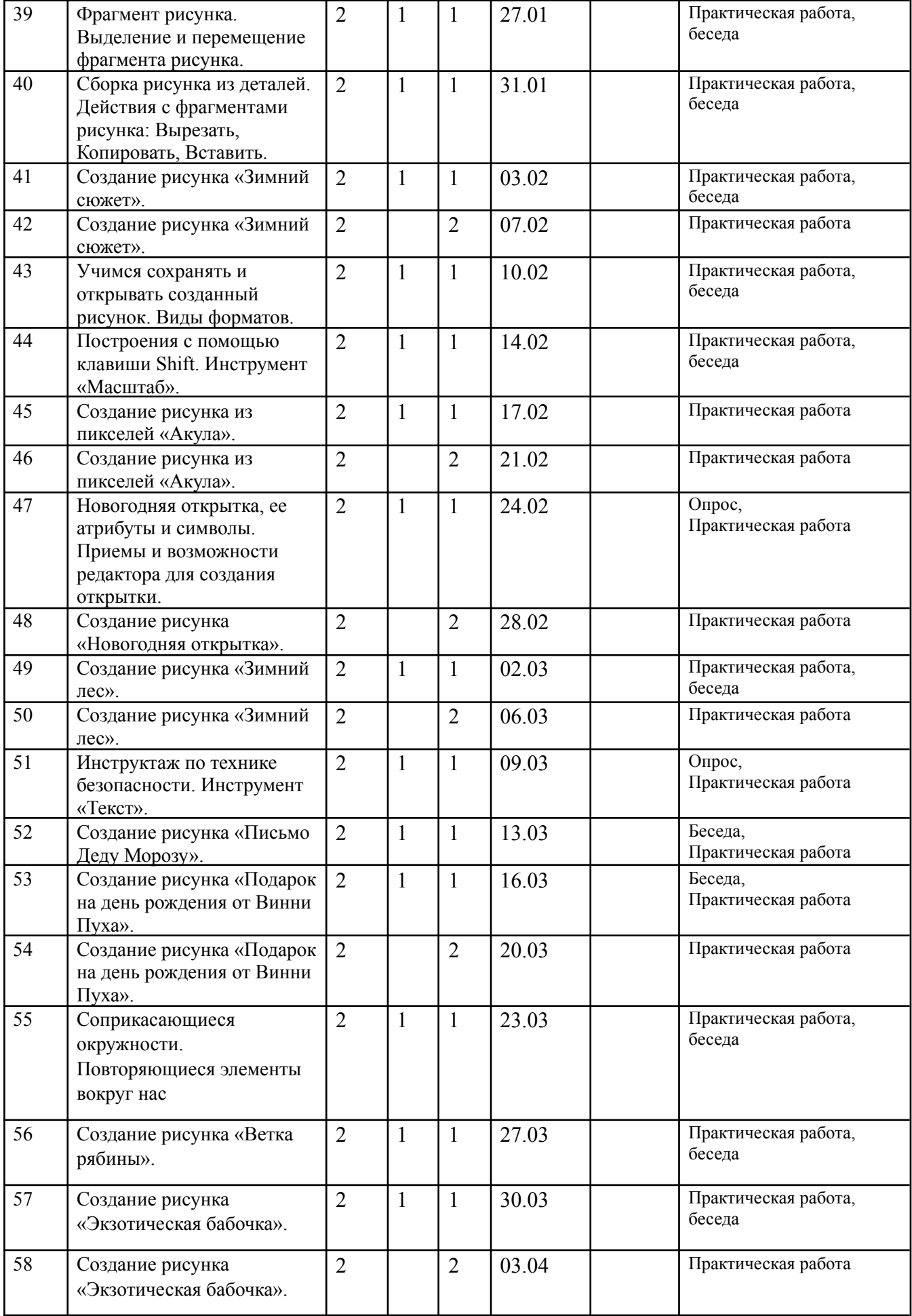

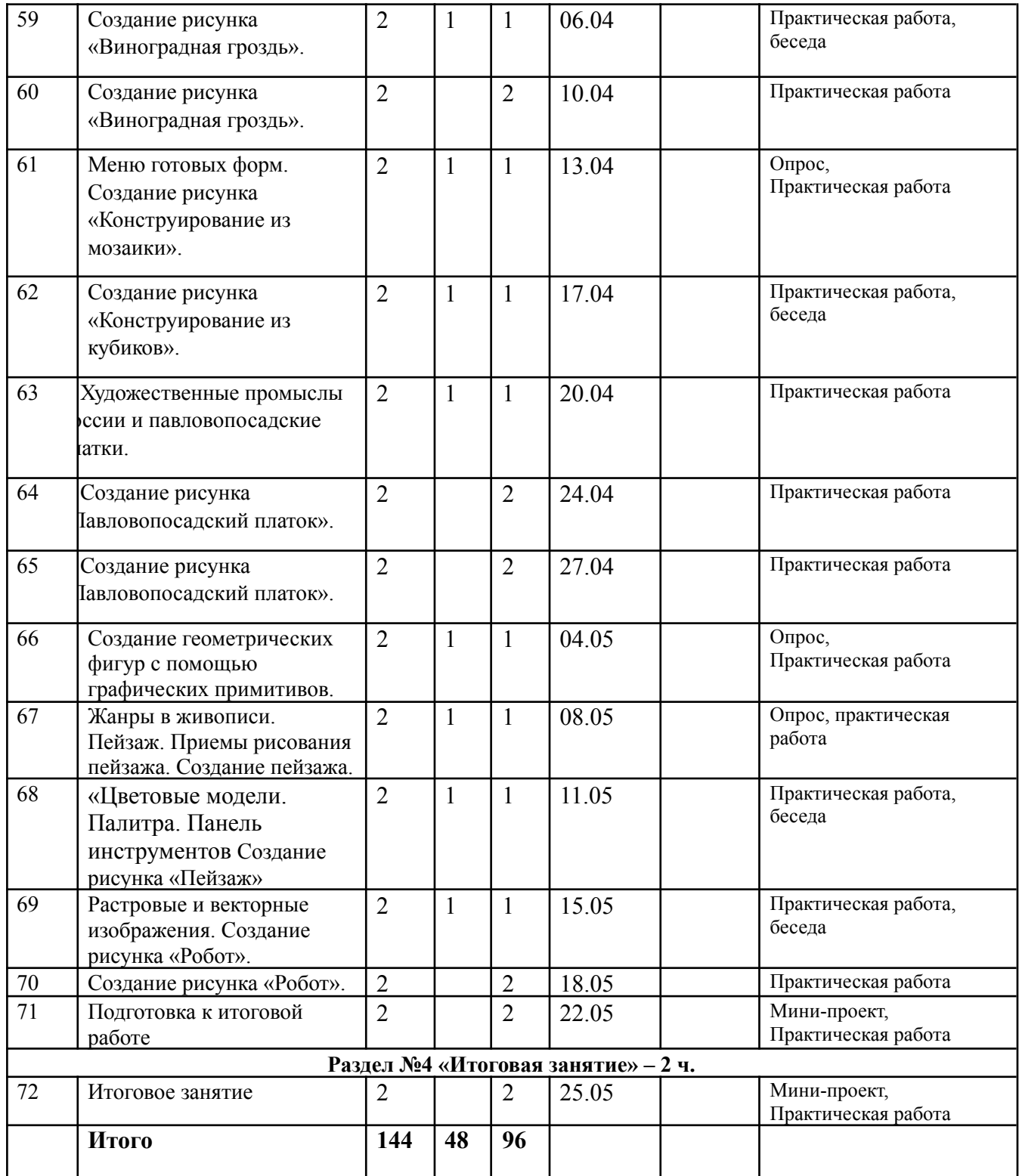

# **Содержание.**

#### **Раздел №1 «Вводное занятие» - 2ч.**

*Теория*

Беседа: «Инструктаж по технике безопасности», Правила поведения в учебных помещениях. Техника безопасности, правила пожарной безопасности.

*Форма контроля*

Беседа. Опрос.

**Раздел №2 «Графический редактор TuxPaint» – 56 ч.**

# *Теория*

Презентации: «Графика. Виды графики», «Композиция рисунка. Законы композиции», «Виды инструментов графического редактора», «Инструментарий графического редактора», «Штамп», «Формы», «Магия», «Текст», «Поздравительные открытки» *Практика*

Графический редактор TuxPaint - интерфейс. Знакомство с инструментами графического редактора. Создание рисунков: «Пёстрый коврик», «Грузовичок», «Аквариум», «Зоопарк», «Космос», «Поздравительная открытка», создание рисунка на свободную тему. *Форма контроля*

Беседа. Практическая работа. Опрос.

# **Раздел №3 «Графический редактор Paint» – 86 ч.**

*Теория*

Презентации: «Знакомство с графическим редактором Paint», «Знакомство с инструментами для рисования», «Геометрические фигуры на рисунках. Эллипс и окружность», «Фрагмент рисунка. Выделение и перемещение фрагмента рисунка.», «Сборка рисунка из деталей. Действия с фрагментами рисунка: вырезать, копировать, вставить», «Построения с помощью клавиши Shift», «Инструмент «Масштаб», «Новогодняя открытка, ее атрибуты и символы. Приемы и возможности редактора для создания открытки.», «Инструмент «Текст»,

«Цветовые модели. Палитра. Панель инструментов», «Рисование и раскрашивание».

*Практика*

Настройка инструментов для рисования. Создание рисунков: «Грузовик», «Кубик»,

«Пирамида», «Узор из кругов», «Зимний сюжет», «Акула», «Новогодняя открытка», «Зимний лес», «Подарок на день рождения от Винни Пуха», «Экзотическая бабочка», «Виноградная гроздь», «Ветка рябины», «Пейзаж», «Робот».

*Форма контроля*

Беседа. Практическая работа. Опрос.

# **Раздел №4 «Итоговое занятие» – 2 ч.**

*Практика*

Создание итогового рисунка на свободную тему.

*Форма контроля*

Подведение итогов года. Мини-проект. Практическая работа.

# **ОЦЕНОЧНЫЕ И МЕТОДИЧЕСКИЕ МАТЕРИАЛЫ**

#### **Перечень педагогических методик и технологий, используемых в процессе обучения**

Фронтальный, индивидуально-фронтальный, групповой.

- словесный (беседа),
- наглядный (исполнение педагогом),
- практический (упражнения),
- репродуктивный.

Приемы: работа с учебными источниками, беседа о возможностях графических редакторов, нахождение выразительных средств. Устное изложение, диалог, беседа, беседы о графических, компьютерных средствах.

# **Перечень дидактических материалов, используемых в процессе обучения**

- Демонстрационный (программный инструментарий).
- Иллюстративный (специальная литература).
- Наглядный (шаблоны, таблицы).
- Творческие работы учащихся.

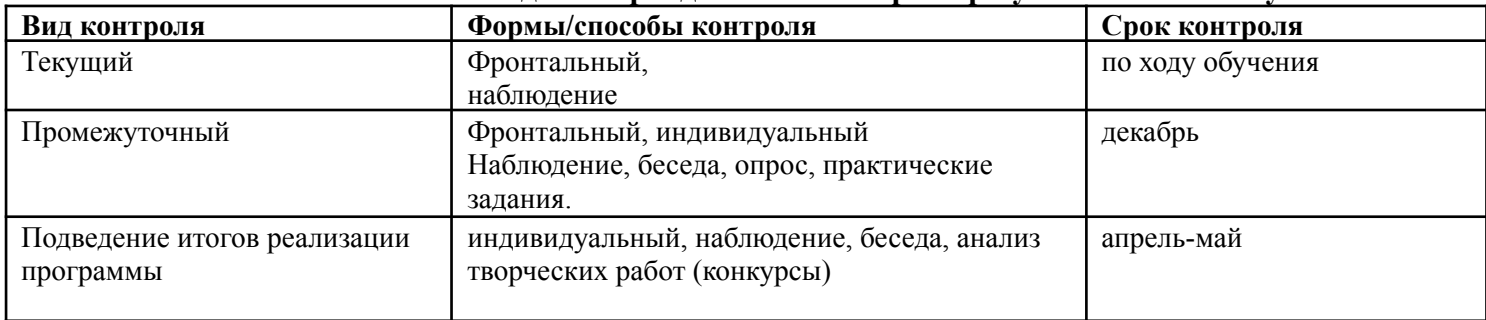

#### **Виды и периодичность контроля результативности обучения**

### **Формы подведения итогов и контроля:**

- участие в общешкольных мероприятиях;
- школьные выставки творческих работ;

# **Способы и формы предъявления результатов обучения**

- Грамоты, дипломы и сертификаты (в соответствии соответствия с заявленным уровнем освоения программы)
- Готовые работы
- Выступления
- Итоговое занятие
- **●** Презентации

Результаты освоения программы представляются в течение учебного во время мероприятий в образовательном учреждении.

# **Информационные источники, используемые при реализации программы**

# **Литература для педагога:**

▪ Скрылина Софья. Путешествие в страну компьютерной графики», БХВ-Петербург, 2014 г.;

▪ Леонов К.А. Основы компьютерной анимации, М.: Просвещение, 2019 г.;

▪ Панюкова Т.А. GIMP и Adobe Photoshop. Лекции по растровой графике, Либроком, 2010 г.;

▪ Жексенаев А.Г. Основы работы в растровом редакторе GIMP (ПО для обработки и редактирования растровой графики): Учебное пособие. — Москва: 2008. - 80 с.

▪ Тимофеев С.М. «Работа в графическом редакторе GIMP», М.: ЭКСМО, 2010 г.;

▪ Графический редактор GIMP: первые шаги / И.А. Хахаев - М.: АLT Linux; Издательский дом ДМК-пресс, 2009, - 232 с.;

▪ Графический растровый редактор Gimp : учебное пособие / В. В. Шишкин, О. Ю. Шишкина, З. В. Степчева, - Ульяновск :УлГТУ, 2010. - 119 с.;

• Якушин Анатолий. The GIMP. Редактирование изображений, М.: OpenOffice, 2004. — 50 с.

# **Литература для детей:**

▪ Скрылина Софья. Путешествие в страну компьютерной графики», БХВ-Петербург, 2014 г.;

▪ Леонов К.А. Основы компьютерной анимации, М.: Просвещение, 2019 г.;

▪ Графический редактор GIMP: первые шаги / И.А. Хахаев - М.: АLT Linux; Издательский дом ДМК-пресс, 2009, - 232 с.;

▪ Графический растровый редактор Gimp : учебное пособие / В. В. Шишкин, О. Ю. Шишкина, З. В. Степчева, - Ульяновск :УлГТУ, 2010. - 119 с.;

# **Электронные ресурсы**

▪ [www.tuxpaint.org](http://www.tuxpaint.org); [www.gimp.org](http://www.gimp.org)

▪ https://tux-paint.softonic.ru/

▪ www. www.softportal.com/software-4371-paintnet.html

#### Методика определения результативности деятельности детей по образовательной программе

Для мониторинга результатов учащихся по дополнительной образовательной программе используется методики Кленовой Н.В., Буйловой Л.Н. Они позволяют представить:

- набор знаний, умений, навыков, которые должен приобрести ребенок в результате освоения конкретной образовательной программы;  $\bullet$
- систему важнейших личностных качеств у учашихся, которые желательно сформировать за период обучения по данной программе, и времени общения с  $\bullet$ педагогом и сверстниками;
- определить с помощью критериев возможные уровни выраженности каждого измеряемого показателя у разных детей, а значит и степень соответствия этих  $\bullet$ показателей прелъявляемым требованиям.

#### КАРТА ПЕДАГОГИЧЕСКОГО МОНИТОРИНГА

педагог

дополнительная общеобразовательная общеразвивающая программа " прострамма " программа " \_\_ год обучения, группа №

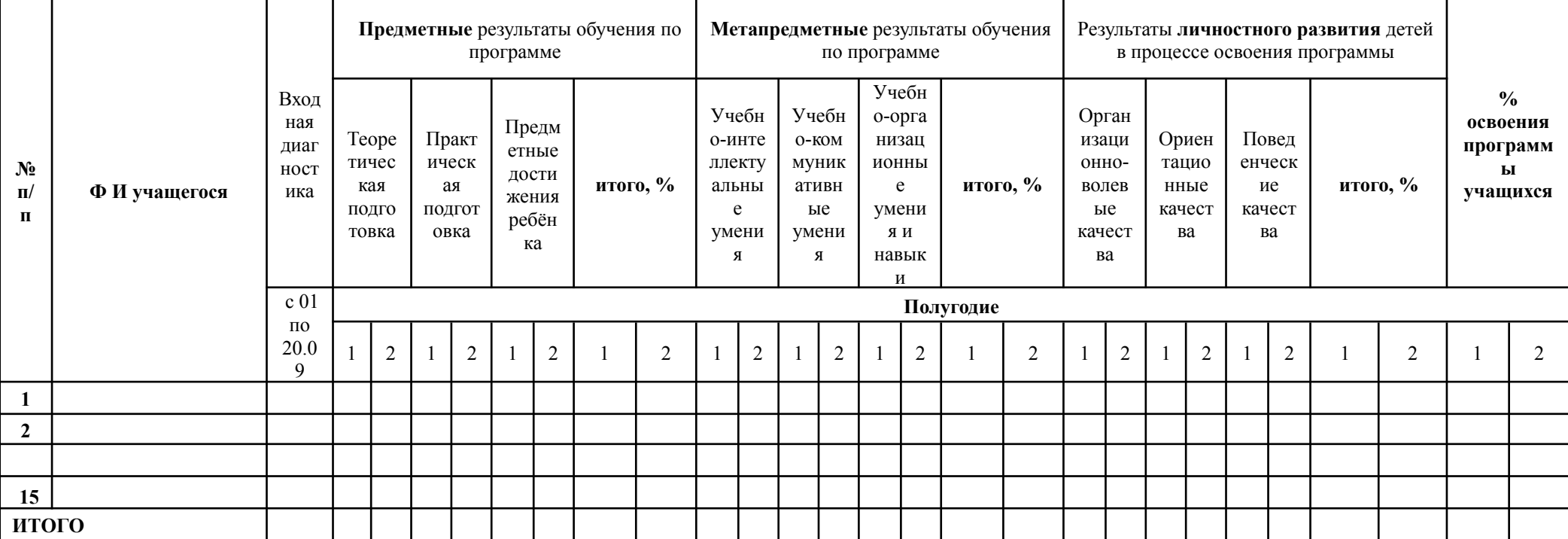

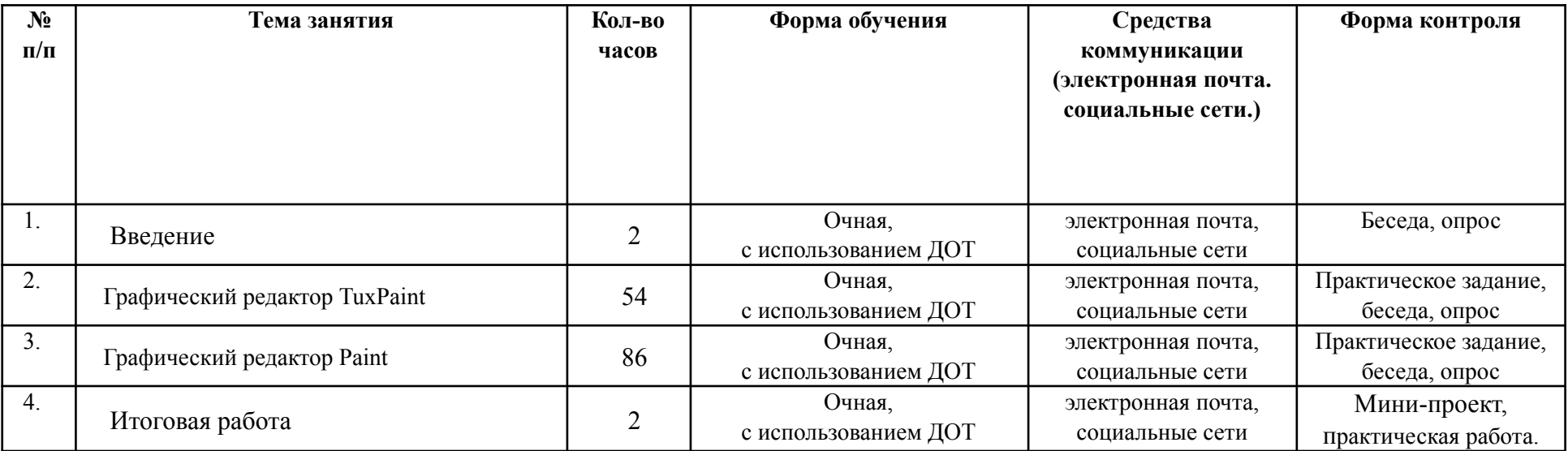